**While loop COMP 102.**

**Victoria University of Wellington**

© Karsten Lundqvist Peter Andreae

# **Repetition / Iteration**

Doing some action repeatedly:

- "Vacuum the floor until it is clean"
- "leave the pizza in the own until the cheese is golden"
- "walk until you reach the shop on the left side of the road"
- "Keep stirring until the sugar is fully dissolved in the hot water"

Common features:

- An action to repeat
- Some condition for when to keep going/when to stop

# **Repetion/Iteration in Java LDC 4.5**

- Several different ways of specifying repetition.
- One of the simplest is with the **while** statement:

```
while (condition-to-do-it-again ) {
   actions to perform each time round
}
```
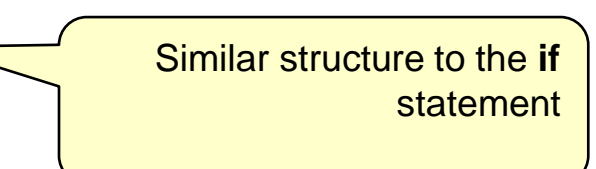

```
while ( true ) {
```
**}**

```
UI.println("this repeats forever!");
```

```
int n = 1;
while ( n <= 100) {
   UI.printIn(n);
   n = n + 1;
}
```
#### **While statement**

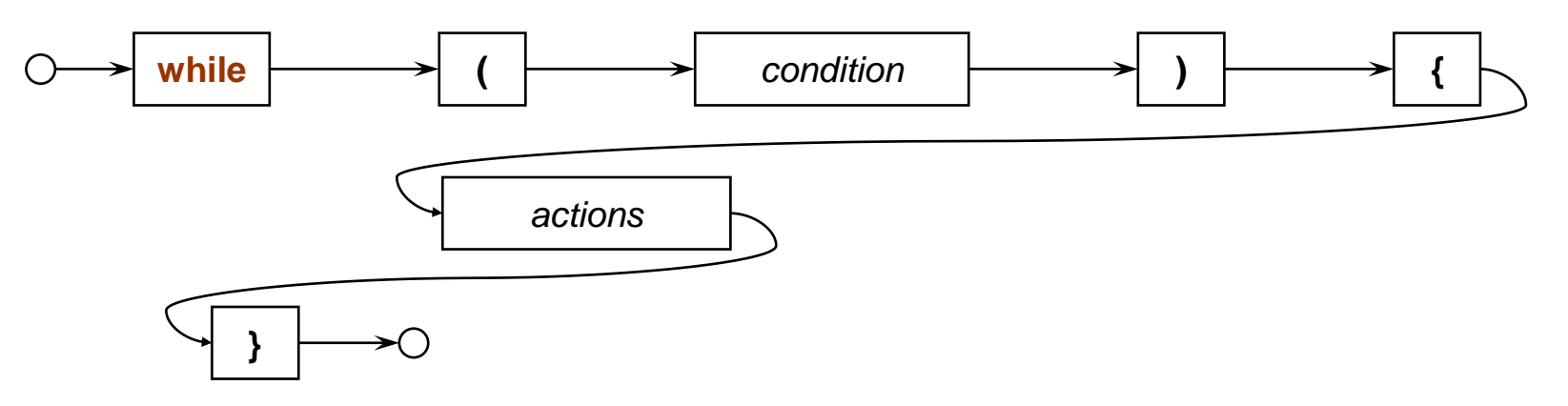

• Meaning:

Repeatedly

- If the condition is still true, do the actions another time
- If the condition is false, stop and go on to the next statement.
	- Note: don't do actions at all if the condition is initially false
- Similar to **if**, but NOT THE SAME!
	- keeps repeating the actions,
		- as long as the condition is still true each time round
	- no **else** just skips to next statement when condition is false

## **While with numbers #1**

• Print a table of numbers and their squares:

```
public void printSquares(int max){
   int num = 1;
   while ( num <= max ) {
     UI.printf(" %3d %6d %n", num, (num*num));
     num = num + 1;
   }
}
```
- Repetition generally involves
	- initialisation: get ready for the loop
	- test: whether to repeat
	- body: what to repeat
	- change: get ready for the next iteration

## **While with numbers #1**

• Draw a line of rectangles:

}

```
public void drawRectangles (int count){
   int size = 30;
   int num = 0;
   while ( num < count ) {
     UI.drawRect(left+num*size, top, size, size));
     num = num + 1;}
```
## **While with numbers #2**

• Counting down:

```
public void countDown(int start){
   int count = start;
   while ( count >= 1) {
       UI.println( count );
       count = count - 1;
   }
   UI.println(" GO");
}
```
#### this.countDown(5);

:

:

## **While with Strings**

}

/\*\* Read words from user, and combine into sentence \*/ **public void** readSentence(){ String sentence  $=$  ""; int count  $= 0$ ; **while** ( ! sentence.endsWith("**.**") ) { String word = UI.askString("Next word: "); sentence = sentence +  $"$  + word; count =  $count + 1$ ; }

```
UI.println(sentence + " has " + count + " words");
```